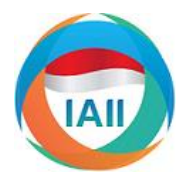

# PROSIDING seminarnasionalsisfotek Sistem Informasi dan Teknologi Informasi

**www.seminar.iaii.or.id | ISSN 2597-3584 (media online)**

## Evaluasi Aplikasi Business Intelligence pada Proyek Indonesia WIFI PT. PINS Indonesia

Maya Avinda<sup>a</sup>, Riswan E. Tarigan<sup>b</sup>, Andree E. Widjaja<sup>c</sup>

a Program Studi Sistem Informasi, Fakultas Teknik dan Ilmu Komputer, Universitas Bakrie, Jakarta b<br>Program Studi Sistem Informasi, Fakultas Ilmu Komputer, Universitas Pelita Harapan, Tangerang Email: re.tarigan@gmail.com

### **Abstract**

Nowadays various types of telecommunications companies have sprung up as the development of technology. Therefore,the accurate strategies are needed to continue to be the market leader especially in the telecommunicationsmarket. PT. PINS Indonesia is one of the branches of PT. Telkom Indonesia, which has beenusingBusiness Intelligence (BI) to develop itsbusiness and market share. PT. PINS Indonesia has a project, named Project Indonesia WIFI. This project is assisted by two applications,namelyFinsys and Testcomm to deliver the project. This paper will discuss the stepsofFinsys' implementation and how FinsyswouldsupporttheAccrument List of Project and how to controlthe data using Testcomm.Thisstudyisbased on theliteraturereview andthe interviewof one of the project manager. The results show that Finsys and Testcommareabletosupport Project Indonesia WIFI.

*Keywords:*Business Intelligence, WIFI, Project, PT.PINS Indonesia

#### **Abstrak**

Dewasa ini berbagai jenis perusahaan telekomunikasi bermunculan seiring berkembangnya teknologi. Oleh karena itu, strategi untuk menjadi penguasa pasar khususnya dalam bidang telekomunikasi sangat dibutuhkan. PT.PINS Indonesia yang merupakan salah satu anak perusahaan PT. Telkom Indonesia adalah salah satu perusahaan yang menerapkan *Business Intelligence*(BI). Dengan adanya proyek Indonesia WIFI, PT.PINS Indonesia menggunakan dua aplikasi yaitu *Finsys* dan *Testcomm* untuk membantu pelaksanaan proyek. Dengan menggunakan metode studi pustaka dan wawancara terhadap salah satu manajer proyek WIFI Indonesia, makalah ini akan membahas tahapan yang dilakukan saat penerapan Aplikasi *Finsys* dan bagaimana *Finsys* membantu mempertanggung-jawabkan *Accrument list of project* serta bagaimana melakukan *data controlling* dengan menggunakan aplikasi *Testcomm*. Hasil dan kesimpulan makalah ini menunjukkan bahwa BI yang dimplementasikandalam bentuk aplikasi *Finsys* dan *Testcomm* berperan aktif dalam pengembangan perusahaan dan membantu penggunadi dalam pengerjaan Proyek IndonesiaWIFI.

*Kata kunci:*Business Intelligence, WIFI, Project, PT.PINS Indonesia

#### © 2017 Prosiding SISFOTEK

#### **1. Pendahuluan**

Pada era saat ini, perkembangan teknologi berlari dengan kencang sehingga menuntut siapapun untuk mengikuti perkembangan yang ada. Perusahaan dalam memajukan teknologi yang digunakan. Hal ini sangat penting bagi perkembangan perusahaan untuk meningkatkan keunggulan kompetitif.

merupakan salah satu peserta yang harus turut aktif Analisa yang digunakan dapat dimanfaatkan sebagai Untuk mewujudkan hal tersebut sangat diperlukan sistem informasi terintegrasi yang salah satunya dapat digunakan untuk analisa perkembangan perusahaan. Analisa merupakan hal yang sangat penting untuk meningkatkan kinerja perusahaan dalam banyak aspek. alat pengambilan keputusan. Analisa bukan hanya dilakukan seberapa laku produk yang ditawarkan, namun analisa juga harus melibatkan karakter pelanggan, musim, waktu, dan lain sebagainya. Oleh karena itu dibutuhkan alat bantu yang dapat

mengintegrasikan segala informasi yang dibutuhkan **2. Tinjauan Pustaka** sehingga dapat menghasilkan sebuah *knowledge* yang dapat membantu pengambilan keputusan dengan tepat. *2.1 Definisi Business Intelligence*

Alat yang dapat membantu menyelesaikan persoalan Menurut Niu [5], BI adalah proses mengekstrak, diatas adalah *Business Intelligence* (BI). "BI adalah transformasi, mengelola, dan menganalisis data bisnis suatu konsep dan metode bagiamana caranya untuk untuk mendukung pengambilan keputusan. Dalam meningkatkan kualitas pengambilan keputusan bisnis proses ini pada umumnya melibatkan data set dalam berdasarkan sistem yang berbasiskan data. BI jumlah besar yang tersimpan dalam *data warehouse*. seringkali disamakan sebagaimana *briefing books*, Hal tersebut dapat dikatakan bahwa keuntungan *report, query tools*, dan sistem informasi eksekutif [1]. menggunakan *data warehouse* adalah membantu Dengan kata lain, BI adalah alat yang dapat digunakan pengambilan keputusan yang dilakukan oleh perusahaan untuk mengolah data menjadi informasi. manajemen. Tidak cukup sampai disitu, informasi-informasi

Banyak perusahaan di Indonesia yang telah meningkatkan kualitas pengambilan keputusan bisnis menerapkan BI untuk membantu kinerja perusahaan. berdasarkan sistem yang berbasiskan data. Jika *profit organization* menggunakan BI untuk memilih mana strategi perusahaan yang harus *2.2 Data warehouse, data mining, dan OLAP* digunakan dengan tepat, BI juga dapat dimanfaatkan oleh *non-profit organization* untuk meningkatkan Data warehouse adalah kumpulan data dari berbagai kinerja perusahaan,misalnya bagaimana mengetahui sumber yang ditempatkan menjadi satu dalam tempat cara-cara efisien untuk mencapai tujuan tertentu. Oleh penyimpanan berukuran besar lalu diproses menjadi karena upaya memaksimalkan kerja organisasi sangat bentuk penyimpanan multi-dimensional dan didesain dibutuhkan, maka BI juga sangat diperlukan untuk untuk querying dan reporting [2]. mendukung memaksimalkan kinerja perusahaan.

PT. PINS Indonesia merupakan salah satu perusahaan gambaran kondisi umum dari suatu kesatuan pada yang menerapkan BI untuk membantu kinerja waktu tertentu[3]. Dengan kata lain, ada banyak perusahaannya. Ada beberapa proyek yang sedang *database* yang ikut terlibat dalam proses *scan*, sesuai ditangani oleh PT. PINS Indonesia, antara lain yaitu dengan kebutuhan data yang sedang dicari dan data proyek IndonesiaWIFI yang bertujuan untuk tersebut digunakan untuk pengambilan keputusan. mendukung program percepatan dan perluasan pembangunan ekonomi Indonesia di bidang ICT yang Karakteristik *data warehouse*, antara lain [4]: telah dicanangkan oleh pemerintah Republik Indonesia [10]. Dalam hal ini BI cukup berperan dalam a.*Subject Oriented*. Sebuah data warehouse dikatakan membantu mewujudkan Project IndonesiaWIFI melalui beberapa aplikasi. Dalam hal ini ada dua aplikasi BI yang akan dibahas yaitu *Financial System* (Finsys) dan *Testcomm* yang sejatinya membantu menyukseskan Project Indonesia WIFI.

Secara garis besar, masalah yang akan dibahas dalam penelitian ini, antara lain: Apa saja tahapan yang dilakukan saat penerapan Aplikasi Finsys? Bagaimana c.*Non Volatile*. data yang telah disimpan tidak dapat Aplikasi Finsys dapat membantu mempertanggung berubah. Sekali committed, data tidak pernah jawabkan *Accrument List of Project*? Bagaimana ditimpa/dihapus. Data akan bersifat statik, hanya dapat aplikasi Testcomm dapat membantu *controlling data*  dibaca dan disimpan untuk kebutuhan pelaporan. pada Project IndonesiaWIFI?

Mengetahui tahapan yang dilakukan saat penerapan Aplikasi Finsys, menelaah cara Aplikasi Finsys dapat membantu mempertanggung jawabkan *Accrument List of Project*, mengetahui aplikasi Testcomm dapat Keempat karakteristik yang disebutkan diatas harus WIFI.

tersebut diolah kembali dan menjadi sebuah *knowledge*. Selain itu, menurut Power [6], BI menjelaskan tentang suatu konsep dan metode bagaimana untuk

Tujuan *data warehouse* adalah untuk menampilkan

berorientasi pada subyek karena data-data disusun secara rapi agar seluruh elemen yang terkait dengan object pencarian dapat ditemukan dengan mudah

b.*Time-variant*. Setiap penghapusan atau penambahan data dicatat agar suatu saat dapat melihat kembali kapan data tersebut diubah.

Tujuan dan manfaat penulisan paper ini antara lain: d.*Integrated*. Data *warehouse* mencakup seluruh data operasional milik perusahaan yang tergabung menjadi satu.

membantu *controlling* data pada Project Indonesia diatur dan diolah sedemikian rupa dengan tepat agar *data warehouse* dapat berfungsi secara efektif untuk pengambilan keputusan.

pemilihan data, eksplorasi, dan pembuatan model 1 merupakan tampilan dokumen excel yang dapat dengan menggunakan penyimpanan data yang sangat diupload pada Aplikasi Finsys yang nantinyaakan besar untuk membongkar pola-pola yang sebelumnya diolah oleh Finsys. tidak dikenal [7]. Jadi dapat diartikan pula bahwa *data mining* merupakan pemilahan data dari data yang sangat besar dan dapat ditemukan pola-pola yang sebelumnya belum ditemukan dari jumlah data yang besar tersebut.

Merupakan fasilitas untuk menggambarkan ringkasan data secara sederhana dalam bentuk kotak (*cube*), keunggulan OLAP adalah mempunyai kemampuan menampilkan variasi data dalam kotak yang sama[8]. Dengan kata lain OLAP merupakan alat untuk mengelompokkan data yang sama sesuai dengan kondisi yang dimasukkan kemudian dijadikan satu dalam sebuah kotak.

### *2.3 Project Indonesia WIFI*

Indonesia WIFI (@WIFI.id) menyediakan layanan public internet berbasis teknologi WIFI/ Hotspot dalam rangka mendukung program percepatan dan perluasan pembangunan ekonomi Indonesia di bidang ICT yang telah dicanangkan oleh Pemerintah Republik Indonesia. Dalam memenuhi hal tersebut, saat ini Indonesia WIFI (@WIFI.id) telah dan akan menyiapkan jutaan titik jaringan internet nirkabel (WIFI/ Hotspot) secara nasional di berbagai lokasi untuk mendukung kebutuhan informasi digital bagi masyarakat. Jaringan @WIFI.id yang handal dan tersebar luas di seluruh wilayah Indonesia akan memberikan kenyamanan dan jaminan koneksi berkualitas tinggi kepada seluruh penggunanya[10]. Dengan kata lain, Project Indonesia WIFI akan membuat banyak lokasi dapat terhubung dengan internet melalui WIFI.id untuk terus mengembangkan Sumber Daya Manusia pada era digital agar memiliki pengetahuan yang lebih luas.

#### *2.4 Aplikasi Finsys (Financial System)*

Aplikasi ini merupakan aplikasi yang digunakan untuk pertanggung jawaban keuangan project mulai dari proses inisiasi, implementasi atau installasi, sampai dengan penagihan atau biasa disebut dengan BAST(Berita Acara Serah Terima). Secara system, aplikasi Finsys merupakan aplikasi yang digunakan untuk menampilkan *Accrument List of Project* antar divisi dalam sebuah perusahaan agar top management bisa mengetahui achievement tiap-tiap divisi. Selain itu aplikasi Finsys dapat digunakan sebagai perhitungan nilai margin dan COGS(*Cost of Good Sales*). Suatu contoh, ada dokumen berbentuk excel yang berisi perhitungan accruement, maka kita dapat *upload file* tersebut dengan menggunakan tools BAST. Setelah kita *upload* dokumen tersebut maka Aplikasi Finsys dapat menampilkannya dalam bentuk yang mudah dipahami dan seluruh data transparan, yang nantinya

*Data mining* atau penggalian data adalah proses management akan me-*review* laporan tersebut.Gambar

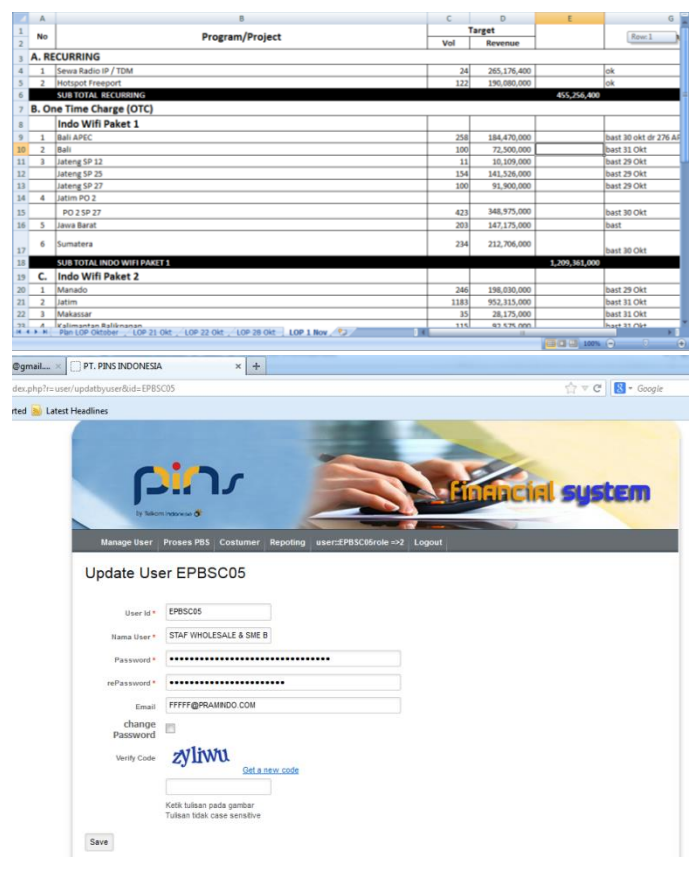

Gambar 1. Aplikasi Finsys

#### *2.5 Aplikasi Testcomm*

Aplikasi testcomm merupakan aplikasi yang membantu pengolahan data dari manual menjadi terintegrasi satu sama lain dan tidak membutuhkan laporan manual. Ada beberapa data atau dokumen yang dapat diolah oleh aplikasi Testcomm antara lain adalah BAST(Berita Acara Serah Terima), LAUT(Laporan Acara Uji terima), dan BAUT(Berita Acara Uji Terima). Pengintegrasian data tersebut dilakukan melalui aplikasi Testcomm yang berbasis web dan terpusat pada satu database dengan demikian dapat mempermudah controlling data. Pengguna dari Aplikasi Testcomm adalah adalah *project manager* dari PT.PINS. Sedangkan ada beberapa fitur Testcomm yang dibawah kendali PT. Telkom.

| wifi.id          | Site = Group = Device = Provider = User = About |            |                   |                                                                |                                                                                        |               | Admin +        |
|------------------|-------------------------------------------------|------------|-------------------|----------------------------------------------------------------|----------------------------------------------------------------------------------------|---------------|----------------|
| <b>Site List</b> |                                                 |            |                   |                                                                |                                                                                        |               |                |
|                  |                                                 |            |                   |                                                                |                                                                                        | All Group     | $\blacksquare$ |
| ٠                | Site Name                                       | Site ID    | <b>Site Group</b> | <b>Site Address</b>                                            | <b>Site Map</b>                                                                        | <b>Status</b> |                |
|                  | SMAN1 BOJONEGORO                                | 58J016016  |                   | SP27UT01 SMA Negeri 1 BOJONEGORO JIn. PANGLIMA SUDIRMAN NO. 28 | E                                                                                      | Approved      | $Action -$     |
| $\overline{2}$   | SMPN 3 JEMBER                                   | 5.IR002164 | SP03UT01          | SMPN 3 Jember JI, Dewi Sartika 1 Jember                        | $\frac{1}{\sqrt{2}}\sum_{i=1}^{n} \frac{1}{\sqrt{2}}\left(\frac{1}{\sqrt{2}}\right)^2$ | <b>Denied</b> | $Action -$     |
|                  |                                                 |            |                   |                                                                |                                                                                        |               |                |

Gambar 2. Aplikasi Testcomm

Gambar 2 merupakan salah satu screenshot aplikasi menangani hal tersebut melainkan harus memberikan testcomm dibawah kendali PT. Telkom. *Screenshot* project tersebut pada anak perusahaannya yaitu tersebut menjelaskan mengenai nama-nama mitra kerja PT.PINS Indonesia. Kemudian PT.PINS pun tidak akan PT.PINS. Lalu status approve menjelaskan bahwa mengerjakannya sendiri melainkan melemparkannya laporan yang dibuat mitra kerja telah diterima dan kepada vendor. Sebelumnya siapa yang dapat menjadi benar sesuai format, namun status *denied* menjelaskan vendor setelah melakukan tender dan pemenang dapat bahwa laporan masih salah. Dapat ditampilkan dalam menjadi vendor PT.PINS dan menangani project beberapa kategori yaitu semua group atau nama mitra tertentu.

#### *2.6 Accrument list of project*

nilai mata uang yang terjadi dari *billing* diakumulasikan secara akuntansi ke dalam *account* number tertentu[9]. *Accrument List of Project* disini 2.Implementasi atau Instalasi berarti laporan-laporan pertanggung jawaban dari suatu *project*.

### **3. Metodologi Penelitian**

Metode penelitian akan dilakukan dalam dua cara, yaitu:

a).Wawancara: untuk mendukung penulisan paper ini, wawancara akan akan dilakukan kepada salah satu *Project Manager* IndonesiaWIFI PT.PINS Indonesia.

b).Studi Kepustakaan: selain melakukan wawancara langsung, penulis juga akan melakukan penelitian pustaka terhadap beberapa buku dan tulisan ilmiah. Selain itu studi kepustakaan juga akan dilakukan melalui sumber dari internet.Cara mudah membuat *layout* adalah dengan menggunakan panduan ini secara langsung.

### **4. HasildanPembahasan**

Berdasarkan hasil kajian pustaka dan wawancara, maka penelitian ini dapat menjawab satu persatu masalah yang ada.

#### *4.1 Tahapan penerapan aplikasi Finsys*

Ada beberapa hal yang dilakukan saat penerapan aplikasi Finsys, antara lain:

### 1. Inisiasi

Pada tahap ini *account manager* Project Indonesia WIFI membuat surat penawaran harga pada sisindokom inisiasi *project maintenance*. Dalam *maintenance* tidak selaku customer. Tentu saja harga yang ditawarkan menggunakan OTC atau *One Time Charge* namun tidak langsung disetujui oleh *customer*, maka akan biasanya menggunakan skema jasa 1-3 tahun.terjadi negosiasi hingga tercapailah *deal* antara kedua belah pihak. Awalnya *customer* menghubungi PT. Telkom Indonesia dan meminta PT. Telkom untuk memasang WIFI, namun karena PT.Telkom memiliki anak perusahaan, maka PT.Telkom tidak boleh

*Accrument* dari kata dasar *accrual* yang berarti setiap membantu perhitungan margin yang didapat oleh tersebut dan PT.PINS juga mengambil margin dariproject tersebut. PT telkom juga tidak dapat langsung memberikan project pada vendor karena seluruh perangkat ICT harus melalui PT.PINS Indonesia. Dalam hal ini tentunya Aplikasi Finsys billing PT.PINS Indonesia, juga menghitung keuntungan lain.

Tahap kedua pada penerapan Aplikasi Finsys adalah tahap implementasi. Implementasi terjadi kedua belah pihak antara customer dengan PT. Telkom Indonesia telah sepakat. Setelah itu PT.Telkom memberikan SPK (Surat Penugasan Kerja) pada PT.PINS. Lalu *account manager* akan membuat proposalbisnis yang akan disetujui oleh *General Manager* divisi dan akan diteruskan ke customer. Setelah itu maka PT.PINS akan mengeluarkan SPK pada vendor. Setelah vendor memegang SPK, maka vendor akan melakukan instalasiWIFI pada customer.

3.Penagihan atau BAST (Berita Acara Serah Terima)

Vendor akan menagih 50% hasil kerja mereka ke PT. PINS Indonesia. PT.PINS tidak dapat memberikan 100% ke vendor jika PT PINS belum mendapatkan BAST dari PT Telkom. Setelah itu PT PINS melakukan penagihan ke *customer* (sisindokom). Sisindokom akan melakukan rekonsiliasi data sebelum penagihan ke PT Telkom. Dalam hal ini project yang dikelola menggunakan metode OTC atau *One Time Charge*. Maksudnya adalah setelah pekerjaan vendor selesai dalam satu kali maka tidak ada ikatan apapun.

### 4.*Maintenance*

Pada Project Indonesia WIFI pada tahap *maintenance* yang melakukan belum tentu vendor yang melakukan istalasi, karena sebelum *maintenance* dilakukan, PT.Telkom Indonesia akan melakukan *bidding* kembali ke perusahaan-perusahaan telco, dan pemenangnya lah yang akan mengerjakan *maintenance*. Dalam hal ini PT.PINS pemenang dan PT.PINS akan melakukan *mempertanggung-jawabkan Accrument List of Project*

*project* dan sudah di *submit* juga telah mendapatkan dokumen yang telah di approved adalah 50% dan yang persetujuan dari *General Manager* Divisi maka akan ditolak adalah 50%. diupload ke dalam aplikasi Finsys. Tujuannya adalah agar jajaran direksi bisa melakukan *review achievement* yang diperoleh tiap divisi.

*4.2 Cara aplikasi Finsys dapat membantu*  Gambar diatas menampilkan *dashboard* atau halaman Setiap nilai project yang sudah di accrue pada *list of*  Data tersebut hanyalah asumsi yang menunjukkan utama aplikasi Testcomm. Diagram diatas menunjukkan data *flow analytic* dokumen Testcomm.

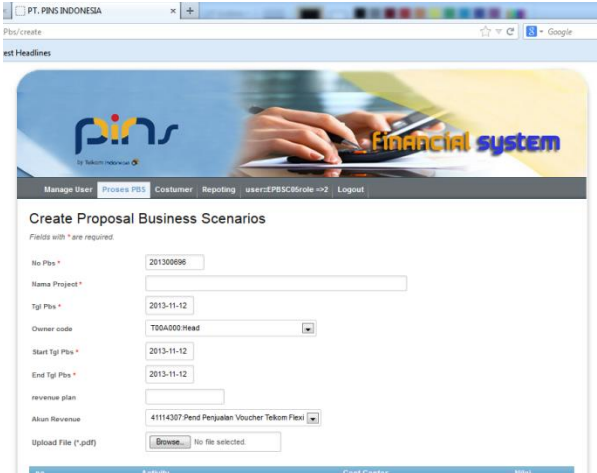

Gambar 3. Contoh *screenshot* aplikasi Finsys

*4.3 Aplikasi Testcomm dapat membantu controlling*  mereka miliki sebelum disebar. *data pada Project Indonesia WIFI*

Dengan adanya aplikasi Testcomm, pembuatan data Testcomm menjadi lebih termudah sehingga mudah di *5.1 Simpulan* kontrol. Dulunya, data-data diolah secara manual, namun sejak adanya aplikasi Testcomm semuanya Ada beberapa hal penting yang harus diperhatikan menjadi otomatis. Selain mengatur data, Testcomm dalam penggunaan BI pada aplikasi Finsys dan juga dapat digunakan untuk melihat data *daily report*. Testcomm. BI berperan pada aplikasi Finsys untuk Aplikasi ini juga dapat menambahkan dan mengatur mengolah keuangan yang merupakan aspek penting *data device* atau perangkat dan juga data mitra kerja dalam project WIFI.id. Aplikasi finsys dapat PT.PINS Indonesia. Karena digunakan untuk mengelola banyak data, maka untuk menerapkan mempermudah *top managemenet*untuk membaca aplikasi Testcomm harus menyiapkan server sebesar 1 Tera Byte. Selain itu, pada pembuatan dokumen yang akan diupload pada Testcomm harus lengkap dari vendor.

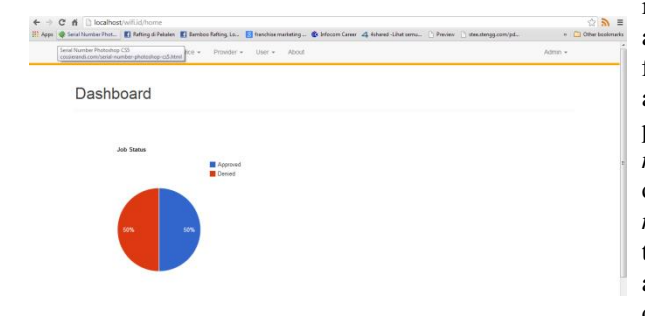

Gambar 4. Contoh sreenshot aplikasi Testcomm

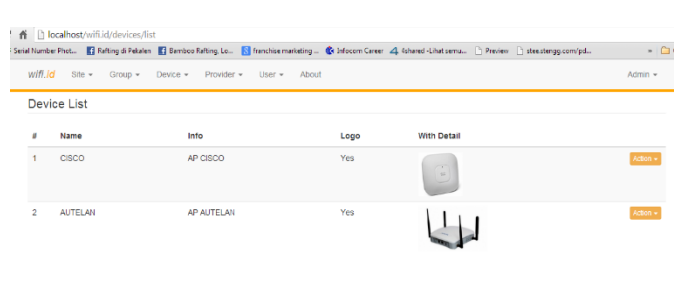

Gambar 5. List devices

Gambar diatas menunjukkan berapa jumlah *device* dan *list device*s yang digunakan untuk membangun project Indonesia WIFI. *Device list*ini sangatlah penting,karena saat pemasangan WIFI di seluruh Indonesia, PT. PINS perlu mengetahui berapa banyak jumlah *devices*yang

#### **5. Kesimpulan dan Saran**

menampilkan review achievement tiap divisi. Hal ini pendapatan yang diperoleh dari project IndonesiaWIFI. Pada penerapannya ada beberapa hal yang dapat dibantu saat menerapkan project IndonesiaWIFI. Aplikasi Finsys dapat membantu saat tahap inisiasi, implementasi, penagihan, dan *maintenance*. Namun, aplikasi ini hanya membantu pada hal-hal perhitungan finansial perusahaan. Sebelum adanya aplikasi Finsys atau dapat dikatakan saat belum menerapkan BI, setiap project keuntungan finansialnya harus dihitung secara *manual*. Padahal tidak hanya satu project saja yang ditangani oleh PT.PINS Indonesia. Selain itu, *top management* juga akan susah membaca laporan dan tidak ada transparansi data. Namun, sejak adanya aplikasi Finsys, seluruh data telah diolah secara online dan perhitungan dilakukan dengan formula pasti, jadi tidak akan ada istilah salah hitung yang dilakukan oleh kesalahan manusia. Selain itu seluruh data menjadi dengan mudah.

Selain itu, ada satu lagi aplikasi yang membantu mempermudah pengolahan data pada project WIFI indonesia yaitu Testcomm. Testcomm mengolah banyak data yang dulunya dilakukan secara manual namun sekarang telah terintegrasi menjadi satu portal web yaitu Testcomm. Testcomm mengelola data dengan *vendor* dan *data device*. User yang dapat menjalankan Testcomm adalah *project manager* pada PT.PINS Indonesia, selain itu ada jugabeberapa orang dari PT.Telkom Indonesia mempunyai hak akses Testcomm. Dengan adanya Testcomm, *progress* laporan data menjadi jelas pencapaiannya.

Oleh karena itu dapat disimpulkan bahwa BI sangat membantu pengerjaan Project Indonesia WIFI.

#### *5.2 Saran*

Finsys telah digunakan lebih lama dibandingkan Testcomm, oleh karena itu Finsys sudah mendekati sempurna, namun pada Testcomm masih ada hal-hal yang perlu ditingkatkan dalam penerapan maupun sistem agar dapat sejajar dengan Finsys dan dapat membantu perusahaan mewujudkan tujuan dan strategi bisnis.

Hal-hal yang perlu diperbaiki antara lain Testcomm masih butuh server 1TB. Tentunya server tersebut sangat besar dan mahal yang menjadikan salah satu kendala dalam tujuan *reducing cost*. Aplikasi Testcomm harus dikelola ulang agar tidak membutuhkan server sebesar itu. Hal lain adalah seluruh data yang diupload ke Testcomm harus lengkap serta harus diolah dan harus benar. Jadi PT.PINS tidak dapat memasukkam data ke dalam Testcomm sebelum mendapatkan data valid dari vendor. Seharusnya, pada aplikasi Testcomm ditambah satu fitur untuk berinteraksi dengan vendor agar dapat mendapatkan data valid secepatnya dan dapat terintegrasi satu sama lain.

#### **6. DaftarRujukan**

- [1] Xmannink, 2013. *Business Intelligence*. [Online] (Updated 10 Okt 2013) Available at:
	- http://xmannink.wordpress.com/tag/business-intelligence/ (Accessed 10 Oktober 2013).
- [2] Sulianta, Feri,danJuju, D., 2010. *Data Mining*. Jakarta: Elex Media Komputindo.
- [3] Irene, J., 2009. B*elajarCepatKomputerPanduanuntukProfesiKesehatan*. Jakarta: EGC.
- [4] Wikipedia, 2013. *Generic Data Warehouse Environment*. [Online] (Updated 12 Okt 2013) Availableat: htttp://en.wikipedia.org/wiki/Data\_warehouse#Generic\_data\_wa rehouse\_environment/ (Accessed 12 Oktober 2013).
- [5] Niu. 2009., C*ognition-Driven Decision Support for Business Intelligence*. Netherlands: Springer.
- transparan dan *top management* dapat melihatnya [6] Power, D.J., 2002. *A Brief History of Decision Support Systems*. USA: DSSResources.
	- [7] Hall, O.P., 2001. Mining The Store. *The Journal of Business Strategy*, 22(2), pp.24-27.
	- [8] Santoso, Singgih. 2006. *Seri SolusiBisnisBerbasis TI: Menggunakan SPSS untukStatistikParametrik*. Jakarta: PT Elex Media Komputindo.
	- [9] Holly, I., 2006. *Business Concepts Implementation Series In Sales and Distribution Management*. Jakarta: PT Elex Media Komputindo.
	- [10] Indonesia WIFI, 2013. *About us*. [Online] (Updated 1 Nov 2013) Available at: http://indonesiaWIFI.com/aboutus.html (Accessed 1 November 2013).